## Извещение

о проведении аукциона в электронной форме на право заключения договора аренды земельного участков из земель сельскохозяйственного назначения

1. Организатор аукциона: Администрация Петропавловского района Алтайского края. Место нахождения: Алтайский край, Петропавловский район, с. Петропавловское, ул. Ленина, 46

Почтовый адрес: 659660, Алтайский край, Петропавловский район, с. Петропавловское, ул. Ленина, 46

Адрес электронной почты:  $petadm@vandes.ru$ 

Номер контактного телефона: 8 (38573)22442

Контактные лица: Ожогина Ольга Гербертовна .

2. Уполномоченный орган – Администрация Петропавловского района Алтайского края.. Основание для проведения: распоряжение администрации района от 17.11.2023 № 255-р.

Место, дата, время и порядок проведения аукциона: **27 декабря 2023 года** в 10 часов 00 минут (время местное) на электронной площадке ООО «РТС-тендер» <https://www.rts-tender.ru/> в информационно-телекоммуникационной сети «Интернет». Аукцион проводится в порядке, установленном статьями 39.12 и 39.13 Земельного кодекса Российской Федерации.

3**. Форма торгов: открытый аукцион на право заключения договора аренды земельного участка в электронной форме (далее - аукцион).**

**Оператор электронной площадки –** Общество с ограниченной ответственностью «РТСтендер», <https://www.rts-tender.ru/> - официальный сайт в информационно-телекоммуникационной сети «Интернет» (далее - Оператор электронной площадки).

Юридический адрес: 121151, г. Москва, наб. Тараса Шевченко, д. 23А, 25 этаж, пом. 1

Сибирский филиал ООО «РТС-тендер»:

Адрес: 656056, Алтайский край, г. Барнаул, М. Горького, д. 29,

Контакты: [info@rts-tender.ru,](mailto:info@rts-tender.ru) +7 (3852) 200-787

4. Предмет аукциона: право заключения договоров аренды земельных участков:

право заключения договора аренды земельного участка

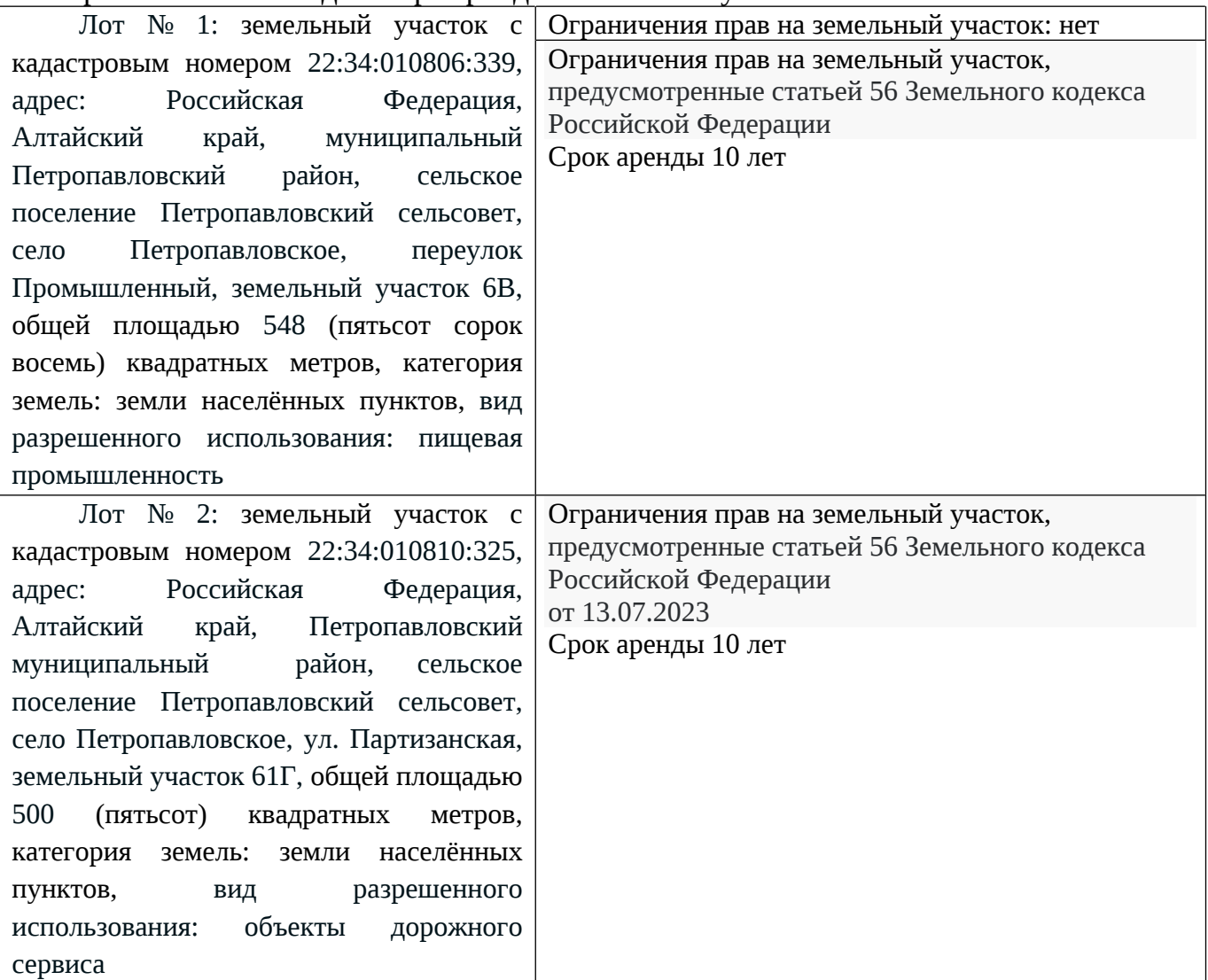

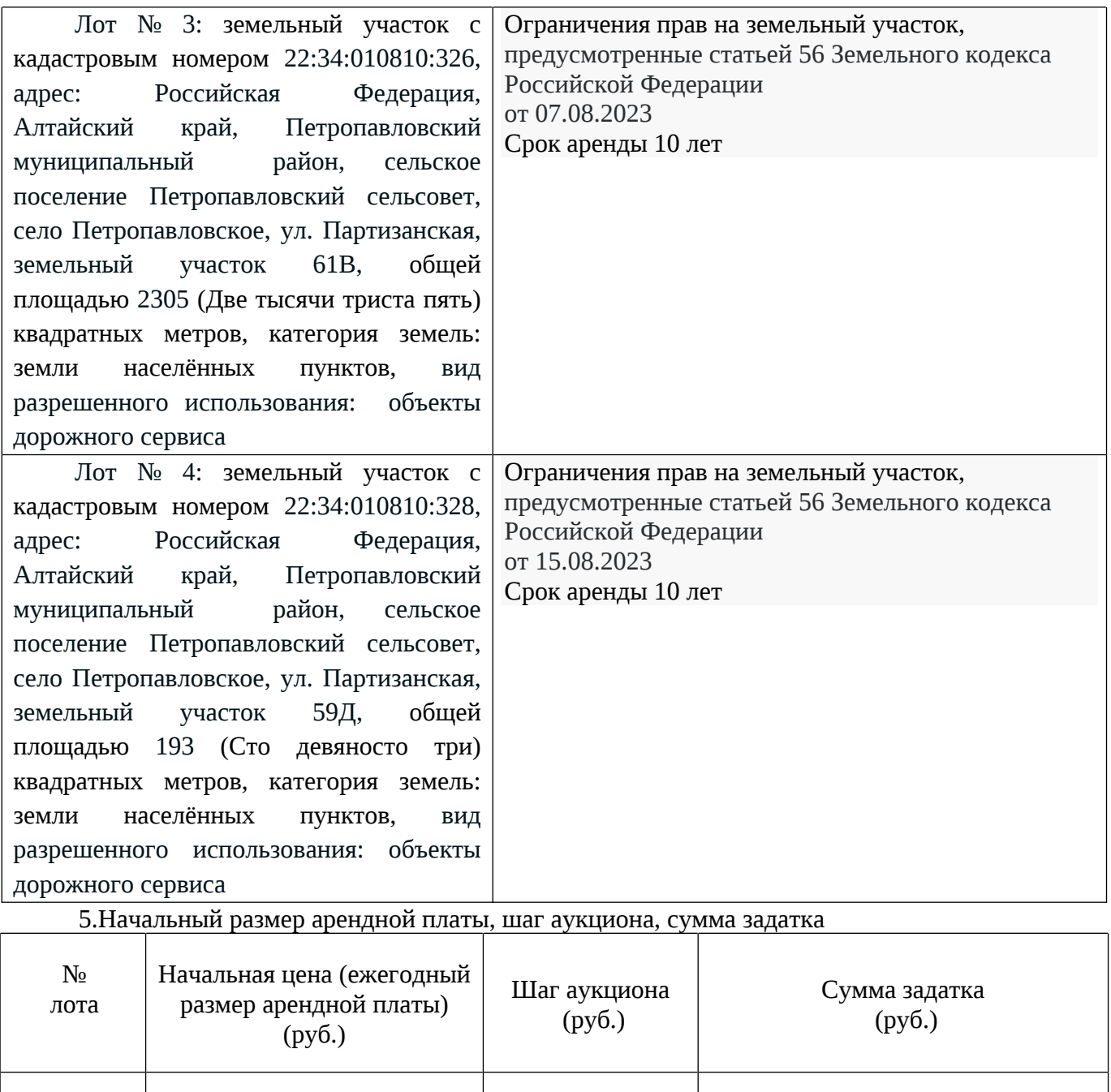

. 6. **Срок и место подачи заявок** :

**начало приема заявок: 24.11. 2023 с 9 час. 00 мин. (время местное) окончание приема заявок: 23.12. 2023 до 17 час. 00 мин. (время местное) рассмотрение заявок (определение участников): 26.12.2023 .**

Лот №1  $4971,07$  149,13  $1994,21$ 

 $\text{Mor } \mathbb{N}_2$  2 15523,55 465,71 3104,71

 $\text{Mor } \mathbb{N}_2$  3 65185,40 1955,56 13037,08

Лот № 4  $\vert$  6003,77  $\vert$  180,11  $\vert$  1200,75

оператору электронной площадки ООО «РТС-тендер» <https://www.rts-tender.ru/> в сети «Интернет» в разделе «Имущество»:

**7. Условия проведения открытого аукциона в электронной форме:**

Документация по проведению аукциона - форма заявки на участие в аукционе, проект договора аренды земельного участка:

- предоставляются в течение двух рабочих дней любому юридическому или физическому лицу, намеревающемуся принять участие в аукционе, на основании поданного в письменной форме заявления на имя организатора аукциона в период со дня опубликования информационного

сообщения об аукционе по рабочим дням с 9 ч. 00 м. до 17 ч. 00 м. (перерыв с 13 ч.00м. до 14 ч.00м.) по местному времени по адресу организатора аукциона;

- размещена на официальном сайте администрации Петропавловского района [www.peradm.gosuslug.ru](http://www.peradm.gosuslug.ru), на официальном сайте Российской Федерации для размещения информации о проведении торгов [www.torgi.gov.ru](http://www.torgi.gov.ru/) в сети Интернет и на сайте электронной площадки [https://www.rts-tender.ru/.](https://www.rts-tender.ru/)

## **8. Форма заявки на участие в аукционе, порядок приема, адрес места приема.**

Для обеспечения доступа к участию в электронном аукционе Претендентам необходимо пройти процедуру регистрации на электронной торговой площадке ООО «РТС-тендер» <https://www.rts-tender.ru/> (далее – электронная торговая площадка). Регистрация на электронной торговой площадке осуществляется без взимания платы. размер платы исчисляется в процентах

Регистрации на электронной торговой площадке подлежат Претенденты, ранее не зарегистрированные на электронной торговой площадке или регистрация которых на электронной торговой площадке, была ими прекращена. Регистрация на электронной торговой площадке проводится в соответствии с Регламентом электронной торговой площадки.

Оператор электронной площадки вправе в соответствии с [Правилами](consultantplus://offline/ref=66C80AC672F060AF61B291B7A77E40AF1A03A3E766663D715292C8146D5784480EF3DBA957725202A325F56DC080846393774DA8E5232094rFu2E), утвержденными постановлением Правительства РФ от 10.05.2018№ 564 "О взимании операторами электронных площадок, операторами специализированных электронных площадок платы при проведении электронной процедуры, закрытой электронной процедуры и установлении ее предельных размеров", взимать с победителя аукциона или иного лица, с которыми в соответствии с [пунктами](consultantplus://offline/ref=66C80AC672F060AF61B291B7A77E40AF1A04AAE76C6C3D715292C8146D5784480EF3DBAE5F7B5957F16AF43184D4976391774FABF9r2u2E) [13,](consultantplus://offline/ref=66C80AC672F060AF61B291B7A77E40AF1A04AAE76C6C3D715292C8146D5784480EF3DBAE5F7B5957F16AF43184D4976391774FABF9r2u2E) [14,](consultantplus://offline/ref=66C80AC672F060AF61B291B7A77E40AF1A04AAE76C6C3D715292C8146D5784480EF3DBAE5E725957F16AF43184D4976391774FABF9r2u2E) [20](consultantplus://offline/ref=66C80AC672F060AF61B291B7A77E40AF1A04AAE76C6C3D715292C8146D5784480EF3DBAF57705957F16AF43184D4976391774FABF9r2u2E) и [25 статьи 39.12](consultantplus://offline/ref=66C80AC672F060AF61B291B7A77E40AF1A04AAE76C6C3D715292C8146D5784480EF3DBA957735000A225F56DC080846393774DA8E5232094rFu2E) Земельного кодекса Российской Федерации заключается договор купли-продажи земельного участка, находящегося в государственной или муниципальной собственности, либо договор аренды такого участка, плату за участие в аукционе в размере, не превышающем предельный размер, установленный [пунктом 2](consultantplus://offline/ref=66C80AC672F060AF61B291B7A77E40AF1A03A3E766663D715292C8146D5784480EF3DBA954790652E47BAC3C85CB89608C6B4DA9rFu8E) данного постановления. При этом размер платы исчисляется в процентах начальной цены предмета аукциона; предусмотренный [пунктом 2](consultantplus://offline/ref=3AA33EC0FB1D58CC7671BAE61B6251EB33E5215CDCDADAE5F2F6214B0568427078F063D2889F7B207F647D68BC8CE92684DA7B69FFx4E) данного постановления предельный размер платы, не превышающий 2 тыс. рублей, применяется в случае проведения аукциона на право заключения договора аренды земельного участка, находящегося в государственной или муниципальной собственности, включенного в перечень государственного имущества или перечень муниципального имущества, предусмотренные [частью 4 статьи 18](consultantplus://offline/ref=3AA33EC0FB1D58CC7671BAE61B6251EB33E3215BDADADAE5F2F6214B0568427078F063D28B942C773A3A2439F9C7E4259BC67B68E92CB8EFF6x5E) Федерального закона "О развитии малого и среднего предпринимательства в Российской Федерации", а также в случае, если лицом, с которым заключается договор по результатам аукциона, проводимого в случае, предусмотренном [пунктом](consultantplus://offline/ref=3AA33EC0FB1D58CC7671BAE61B6251EB33E2285CD6D0DAE5F2F6214B0568427078F063DB8C9C24256A752565BD93F72599C6796BF5F2xDE) [7 статьи 39.18](consultantplus://offline/ref=3AA33EC0FB1D58CC7671BAE61B6251EB33E2285CD6D0DAE5F2F6214B0568427078F063DB8C9C24256A752565BD93F72599C6796BF5F2xDE) Земельного кодекса Российской Федерации, является гражданин; положения [абзаца](consultantplus://offline/ref=3AA33EC0FB1D58CC7671BAE61B6251EB33E5215CDCDADAE5F2F6214B0568427078F063D080C07E356E3C7069A392EA3B98D879F6x8E) [второго пункта 3](consultantplus://offline/ref=3AA33EC0FB1D58CC7671BAE61B6251EB33E5215CDCDADAE5F2F6214B0568427078F063D080C07E356E3C7069A392EA3B98D879F6x8E) указанного постановления не применяются; положения [Правил,](consultantplus://offline/ref=3AA33EC0FB1D58CC7671BAE61B6251EB33E5215CDCDADAE5F2F6214B0568427078F063D28B942F70383A2439F9C7E4259BC67B68E92CB8EFF6x5E) утвержденных указанным постановлением, касающиеся электронной процедуры, контракта, применяются соответственно к аукциону, договору купли-продажи земельного участка, находящегося в государственной или муниципальной собственности, либо договору аренды такого участка; оператор электронной площадки вправе осуществлять действия, предусмотренные [пунктами 7](consultantplus://offline/ref=3AA33EC0FB1D58CC7671BAE61B6251EB33E5215CDCDADAE5F2F6214B0568427078F063DA80C07E356E3C7069A392EA3B98D879F6x8E) и [8](consultantplus://offline/ref=3AA33EC0FB1D58CC7671BAE61B6251EB33E5215CDCDADAE5F2F6214B0568427078F063D28B9F7B207F647D68BC8CE92684DA7B69FFx4E) Правил, утвержденных указанным постановлением, в течение одного рабочего дня, следующего за днем заключения в соответствии Земельным [кодексом](consultantplus://offline/ref=3AA33EC0FB1D58CC7671BAE61B6251EB33E2285CD6D0DAE5F2F6214B056842706AF03BDE8B953171382F7268BFF9x1E) Российской Федерации договора куплипродажи земельного участка, находящегося в государственной или муниципальной собственности, либо договора аренды такого участка.

Заявка (приложение № 1 к извещению) на участие в аукционе подается путем заполнения ее электронной формы с приложением электронных образов необходимых документов на электронной площадке.

## **Для участия в аукционе заявитель должен представить следующие документы:**

1. Заявку на участие в аукционе по установленной в извещении о проведении аукциона форме с указанием банковских реквизитов счета для возврата задатка.

2. Копии документов, удостоверяющих личность заявителя - для граждан.

3. Документы, подтверждающие внесение задатка.

В случае, если от имени Претендента действует его представитель по доверенности, к заявке должна быть приложена доверенность на осуществление действий от имени Претендента, оформленная в установленном порядке, или нотариально заверенная копия такой доверенности. В случае, если доверенность на осуществление действий от имени Претендента подписана лицом, уполномоченным руководителем юридического лица, заявка должна содержать также документ, подтверждающий полномочия этого лица.

Заявки подаются на электронную площадку, начиная с даты начала приема заявок до времени и даты окончания приема заявок, указанных в настоящем извещении.

При приеме заявок от Претендентов Организатор обеспечивает конфиденциальность данных о Претендентах и участниках, за исключением случая направления электронных документов Продавцу, регистрацию заявок и прилагаемых к ним документов в журнале приема заявок.

Претендент вправе не позднее дня окончания приема заявок отозвать заявку путем направления уведомления об отзыве заявки на электронную площадку.

В случае отзыва Претендентом заявки в установленном порядке, уведомление об отзыве заявки вместе с заявкой в течение одного часа поступает в «личный кабинет» Продавца, о чем Претенденту направляется соответствующее уведомление.

Изменение заявки допускается только путем подачи Претендентом новой заявки в установленные в информационном сообщении сроки о проведении аукциона, при этом первоначальная заявка должна быть отозвана.

Заявка на участие в аукционе, поступившая по истечении срока приема заявок, не регистрируется программными средствами электронной торговой площадки.

Заявитель имеет право отозвать принятую организатором заявку на участие в аукционе до дня окончания срока приема заявок.

Решения о допуске или недопуске Заявителя к участию в аукционе в электронной форме принимает аукционная комиссия.

# **9. Порядок внесения задатка участниками аукциона и возврата им задатка, реквизиты счёта для перечисления задатка:**

Заявитель обеспечивает поступление задатка. Задаток должен быть внесен претендентом до 23 декабря 2023 до 17 час. 00 мин. по местному времени включительно.

Порядок внесения задатка определяется регламентом работы электронной площадки www.rts-tender.ru. Задаток, указанный в извещении, необходимо перечислить на расчетный счет оператора электронной площадки, указанный на официальном сайте: [https://www.rts-tender.ru/.](https://www.rts-tender.ru/) Сумма задатка**,** внесенная победителем аукциона, засчитывается в счет оплаты по договору, заключенному с победителем аукциона и подлежит перечислению в установленном порядке в бюджет муниципального образования Петропавловского район Алтайского края.

Лицам, перечислившим задаток для участия в аукционе, денежные средства возвращаются в следующем порядке:

а) участникам, за исключением победителя, - в течение 3 календарных дней со дня подведения итогов аукциона;

б) претендентам, не допущенным к участию в аукционе - в течение 3 календарных дней со дня подписания Протокола о признании претендентов участниками;

в) претендентам, отозвавшим заявку не позднее дня окончания приема заявок – в течение 3 календарных дней со дня поступления уведомления об отзыве заявки;

г) претендентам, отозвавшим заявку позднее дня окончания приема заявок - в течение 3 календарных дней со дня подписания Протокола о признании претендентов участниками.

# **10. Заявитель не допускается к участию в аукционе в следующих случаях**:

1) непредставление необходимых для участия в аукционе документов или представление недостоверных сведений;

2) непоступление задатка на дату рассмотрения заявок на участие в аукционе;

3) подача заявки на участие в аукционе лицом, которое в соответствии с действующим законодательством РФ не имеет права быть участником конкретного аукциона, покупателем земельного участка;

4) наличие сведений о заявителе, об учредителях (участниках), о членах коллегиальных исполнительных органов заявителя, лицах, исполняющих функции единоличного исполнительного органа заявителя, являющегося юридическим лицом, в реестре недобросовестных участников аукциона.

# **11. Рассмотрение заявок**

Для участия в аукционе Претенденты перечисляют задаток и заполняют размещенную в открытой части электронной торговой площадки форму заявки (приложение 1 и к информационному сообщению) с приложением электронных документов в соответствии с перечнем, приведенным в извещении о проведении аукциона.

В день определения участников аукциона, указанный в извещении о проведении аукциона по продаже права на заключение договора аренды земельного участка в электронной форме, Организатор через «личный кабинет» Продавца обеспечивает доступ Продавца к поданным Претендентами заявкам и документам, а также к журналу приема заявок.

Продавец в день рассмотрения заявок и документов Претендентов подписывает протокол о признании Претендентов участниками, в котором приводится перечень принятых заявок (с указанием имен (наименований) Претендентов), перечень отозванных заявок, имена (наименования) Претендентов, признанных участниками, а также имена (наименования) Претендентов, которым было отказано в допуске к участию в аукционе, с указанием оснований такого отказа.

Претендент приобретает статус участника аукциона с момента подписания протокола о признании Претендентов участниками аукциона.

Не позднее следующего рабочего дня после дня подписания протокола о признании Претендентов участниками всем Претендентам, подавшим заявки, направляется уведомление о признании их участниками аукциона или об отказе в признании участниками аукциона с указанием оснований отказа.

Информация о Претендентах, не допущенных к участию в аукционе, размещается в открытой части электронной торговой площадки, на официальном сайте Российской Федерации для размещения информации о проведении торгов [www.torgi.gov.ru.](http://www.torgi.gov.ru)

Проведение процедуры аукциона должно состояться не ранее чем за пять дней со дня прекращения приема документов, указанного в извещении о проведении аукциона в электронной форме.

# **12. Порядок проведения аукциона в электронной форме:**

Процедура аукциона проводится в день и время, указанные в настоящем извещении о проведении аукциона, путем последовательного повышения участниками начальной цены продажи на величину, равную либо кратную величине «шага аукциона».

«Шаг аукциона» установлен организатором аукциона в фиксированной сумме, в размере 3% от начальной (минимальной) цены земельного участка, указанной в настоящем извещении и не изменяется в течение всего аукциона.

Во время проведения процедуры аукциона Оператор электронной площадки обеспечивает доступ участников к закрытой части электронной площадки и возможность представления ими предложений о цене земельного учатка.

Со времени начала проведения процедуры аукциона оператором электронной площадки размещается:

а) в открытой части электронной площадки - информация о начале проведения процедуры аукциона с указанием наименования земельного участка, начальной цены и текущего «шага аукциона»;

б) в закрытой части электронной площадки - помимо информации, указанной в открытой части электронной площадки, также предложения о цене земельного участка и время их поступления, величина повышения начальной цены («шаг аукциона»), время, оставшееся до окончания приема предложений о цене земельного участка.

В течение одного часа со времени начала проведения процедуры аукциона участникам предлагается заявить о покупке права аренды земельного участка по начальной цене. В случае если в течение указанного времени:

а) поступило предложение о начальной цене права аренды земельного участка, то время для представления следующих предложений об увеличенной на «шаг аукциона» цене права аренды земельного участка продлевается на 10 минут со времени представления каждого следующего предложения. Если в течение 10 минут после представления последнего предложения о цене права аренды земельного участка следующее предложение не поступило, аукцион с помощью программно-аппаратных средств электронной площадки завершается;

б) не поступило ни одного предложения о начальной цене права аренды земельного участка, то аукцион с помощью программно-аппаратных средств электронной площадки завершается. В этом случае временем окончания представления предложений о цене права аренды земельного участка является время завершения аукциона.

При этом программными средствами электронной площадки обеспечивается:

а) исключение возможности подачи участником предложения о цене права аренды земельного участка, не соответствующего увеличению текущей цены на величину «шага аукциона»;

б) уведомление участника в случае, если предложение этого участника о цене права аренды земельного участка не может быть принято в связи с подачей аналогичного предложения ранее другим участником.

Победителем аукциона признается участник, предложивший наибольшую цену на право заключения договора аренды земельного участка.

Ход проведения процедуры аукциона фиксируется Организатором в электронном журнале, который направляется Продавцу в течение одного часа со времени завершения приема предложений о цене для подведения итогов аукциона путем оформления протокола об итогах аукциона. Протокол об итогах аукциона, содержащий цену на право заключения договора аренды земельного участка, предложенную победителем, и удостоверяющий право победителя на заключение договора аренды земельного участка, подписывается Продавцом в течение одного часа со времени получения электронного журнала.

Процедура аукциона считается завершенной с момента подписания Продавцом протокола об итогах аукциона.

Аукцион признается несостоявшимся в следующих случаях:

не было подано ни одной заявки на участие либо ни один из Претендентов не признан участником;

принято решение о признании только одного Претендента участником;

ни один из участников не сделал предложение о начальной цене права на заключение договора аренды земельного участка.

Решение о признании аукциона несостоявшимся оформляется протоколом об итогах аукциона.

В течение одного часа со времени подписания протокола об итогах аукциона победителю направляется уведомление о признании его победителем с приложением данного протокола, а также размещается в открытой части единой электронной торговой площадки следующая информация:

наименование предмета договора и иные позволяющие его индивидуализировать сведения; цена сделки;

фамилия, имя, отчество физического лица или наименовании юридического лица - Победителя торгов.

## **13. Отмена и приостановление аукциона**

Организатор вправе отменить аукцион не позднее, чем за 3 (три) дня до даты проведения аукциона.

1. Решение об отмене аукциона размещается на официальном сайте Российской Федерации для размещения информации о проведении торгов www.torgi.gov.ru.на официальном сайте Организатора аукциона: [www.peradm.gosuslug.ru](http://www.peradm.gosuslug.ru) и в открытой части электронной торговой площадки в срок не позднее рабочего дня, следующего за днем принятия указанного решения.

2. Организатор извещает Претендентов об отмене аукциона не позднее следующего рабочего дня со дня принятия соответствующего решения путем направления указанного сообщения в «личный кабинет» Претендентов.

3. Организатор приостанавливает проведение продажи права на заключение договора аренды земельного участка в случае технологического сбоя, зафиксированного программноаппаратными средствами электронной торговой площадки, но не более чем на одни сутки. Возобновление проведения продажи права на заключение договора аренды земельного участка начинается с того момента, на котором продажа имущества была прервана.

В течение одного часа со времени приостановления проведения продажи права на заключение договора аренды земельного участка организатор размещает на электронной торговой площадке информацию о причине приостановления продажи права заключения договора аренды земельного участка, времени приостановления и возобновления продажи права на заключение договора аренды земельного участка, уведомляет об этом участников, а также направляет указанную информацию продавцу для внесения в протокол об итогах продажи права заключения договора аренды земельного участка.

### **14. Заключение договора аренды земельного участка:**

Договор аренды земельного участка (Проект договора - приложение к извещению № 2) с победителем аукциона заключается в установленном законодательством порядке не ранее чем через 10 дней со дня размещения информации о результатах аукциона на официальном сайте Российской Федерации в сети «Интернет». При отказе или уклонении победителя аукциона от заключения в установленный срок договора аренды земельного участка задаток ему не возвращается, он утрачивает право на заключение указанного договора. Результаты аукциона аннулируются продавцом. Задаток зачисляется в бюджет муниципального образования Петропавловского района Алтайского края.